## **Manual Attendance Process for Coordinators Onsite**

- When someone is unable/doesn't want to record their attendance via SMS, the coordinator will
  need to collect their information on a spreadsheet to be uploaded to the session for this
  person's attendance to be recorded
  - NOTE: please make sure the attendee is providing you with the same email address they
    use to access our site; if these emails addresses are different, the attendee will not be
    able to access the session.
- The website has a template spreadsheet for manual upload:
  - 1. Navigate to session
  - 2. Click 'Enrollments' on bar at top of page

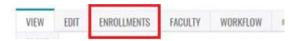

3. Then click 'Import in green area at top of page

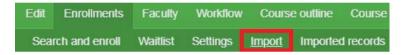

4. Under the *Import* section, click 'Download a template'

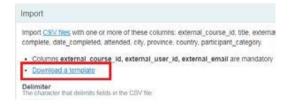

- 5. Open the downloaded template and input the email addresses of those who manually signed-in onsite into column C (external email) this is the only section that needs to be filled in save the spreadsheet in your files
- 6. Under the import section, on the same page, click 'Choose file' and find the spreadsheet you created. Once the spreadsheet is uploaded, click 'Import' at the bottom of the page

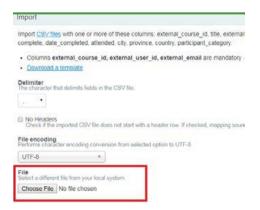

| 7. | Once successfully imported, the attendee will receive an email confirmation for this session. They will then need to log into the site to complete the evaluation and claim their credit(s) |
|----|----------------------------------------------------------------------------------------------------|
|    |                                                                                                    |
|    |                                                                                                    |
|    |                                                                                                    |
|    |                                                                                                    |
|    |                                                                                                    |
|    |                                                                                                    |
|    |                                                                                                    |
|    |                                                                                                    |
|    |                                                                                                    |
|    |                                                                                                    |
|    |                                                                                                    |
|    |                                                                                                    |
|    |                                                                                                    |
|    |                                                                                                    |
|    |                                                                                                    |
|    |                                                                                                    |